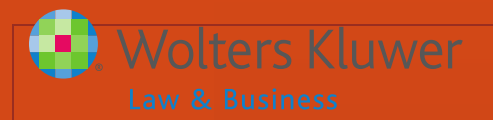

#### ftwilliam.com

#### Compliance Software User Group Meeting

#### **Meeting #30 November 3, 2015**

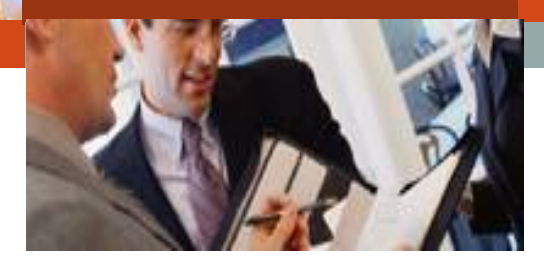

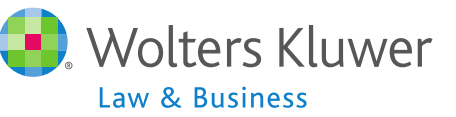

## Agenda

#### $\triangle$  **RMD functionality**

- **o** Overview
- Calculating RBDs & RMDs
- **\*Report Enhancements:** 
	- 5500 Data Report
	- **Batch vendor upload report**

## **⊙**pen forum

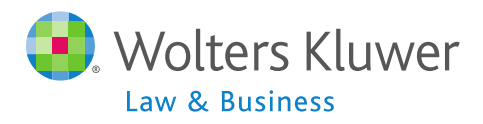

# **Required Minimum Distributions**

#### **# RMD Rules Refresher # RMD Functionality # Calculating RBDs & RMDs # Overrides # Printing reports # Questions & suggestions**

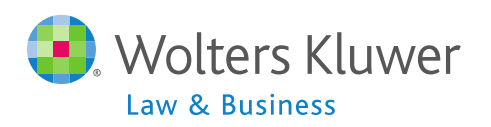

## RMD Rules Refresher

- Participants must begin taking required minimum distributions when they reach the age of 70½
- **\* Required Beginning Date is April 1 following the** later of the calendar year in which a participants:
	- Reaches age 70<sup>1</sup>/<sub>2</sub>, or
	- Retires this does not apply to 5% owners
- $\triangle$  **Second distribution must be taken by December** 31 of the same year

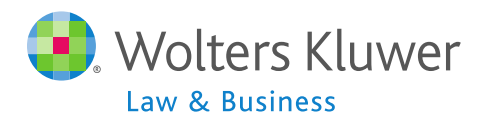

## RMD Rules Refresher

- $\triangle$  **Amount of required distribution is the account** balance at the end of the previous year divided by life expectancy
	- Uniform Lifetime Table used in most cases
	- o Joint Life and Last Survivor Expectancy Table if spouse is the sole beneficiary and is more than 10 years younger
	- **Beneficiaries use Single Life Table**
- **\*** Potential penalty for not taking the distribution is 50% of the amount

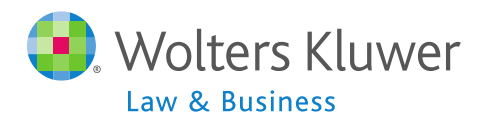

## **RMD Functionality**

 $\triangle$  **Software will calculate required** beginning dates and required minimum distribution amounts

- **\*Need census data AND transactions** added & posted
- $\triangle$ **Data scrub and statements (or one of** the vesting reports) must be run  $\triangle$  **Global or plan by plan options**

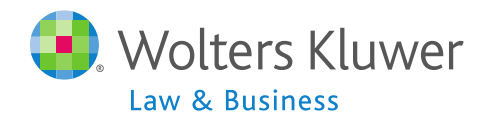

## RMD Menu

- **❖ Screen will list** all ppts who are 70.5 at **PYE**
- ❖ Select year and report type – web page or CSV
- ❖ First calculate, then run reports

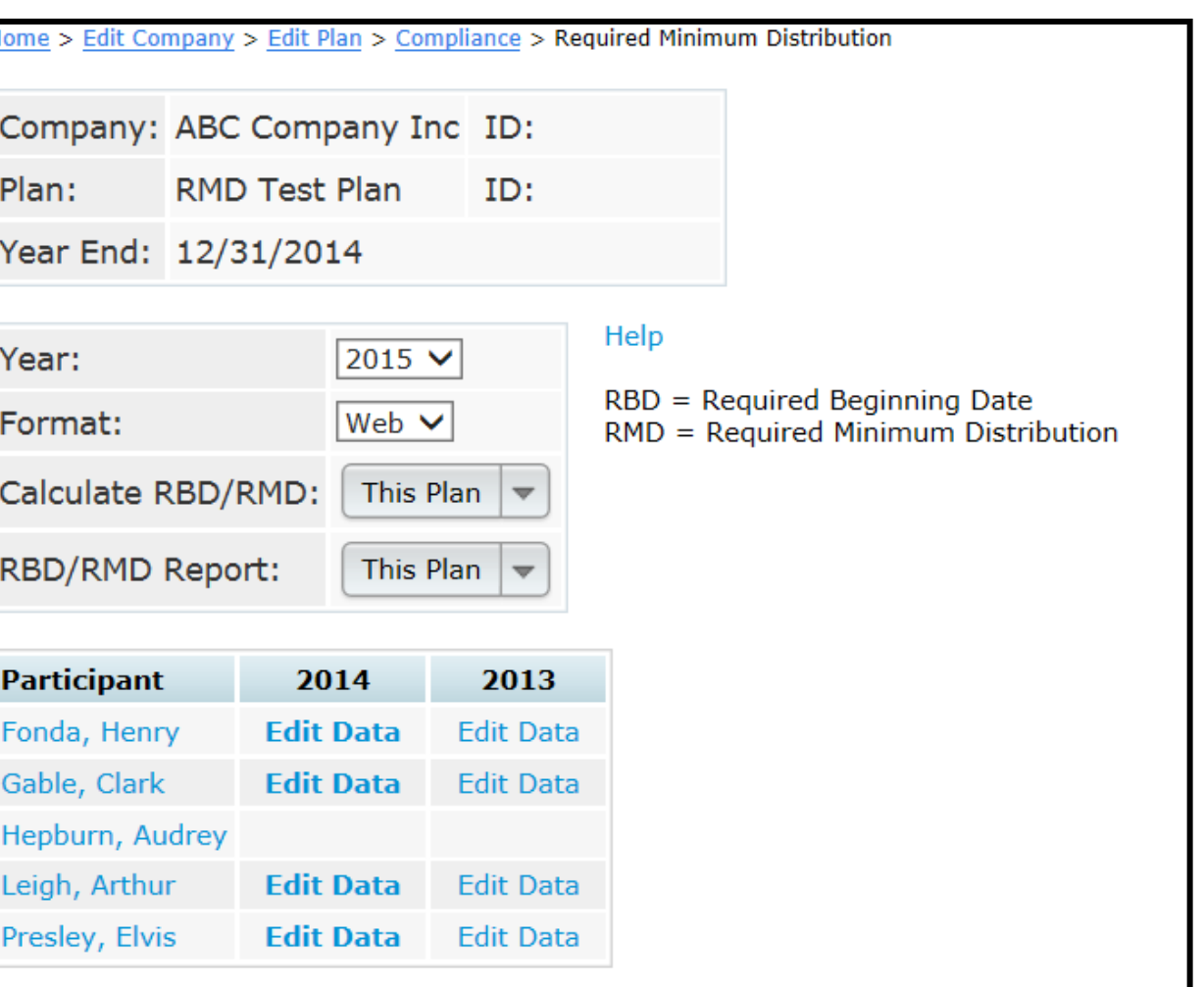

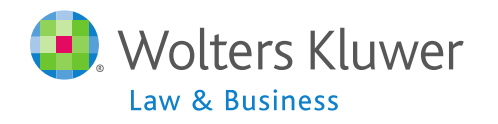

## Calculating RBDs

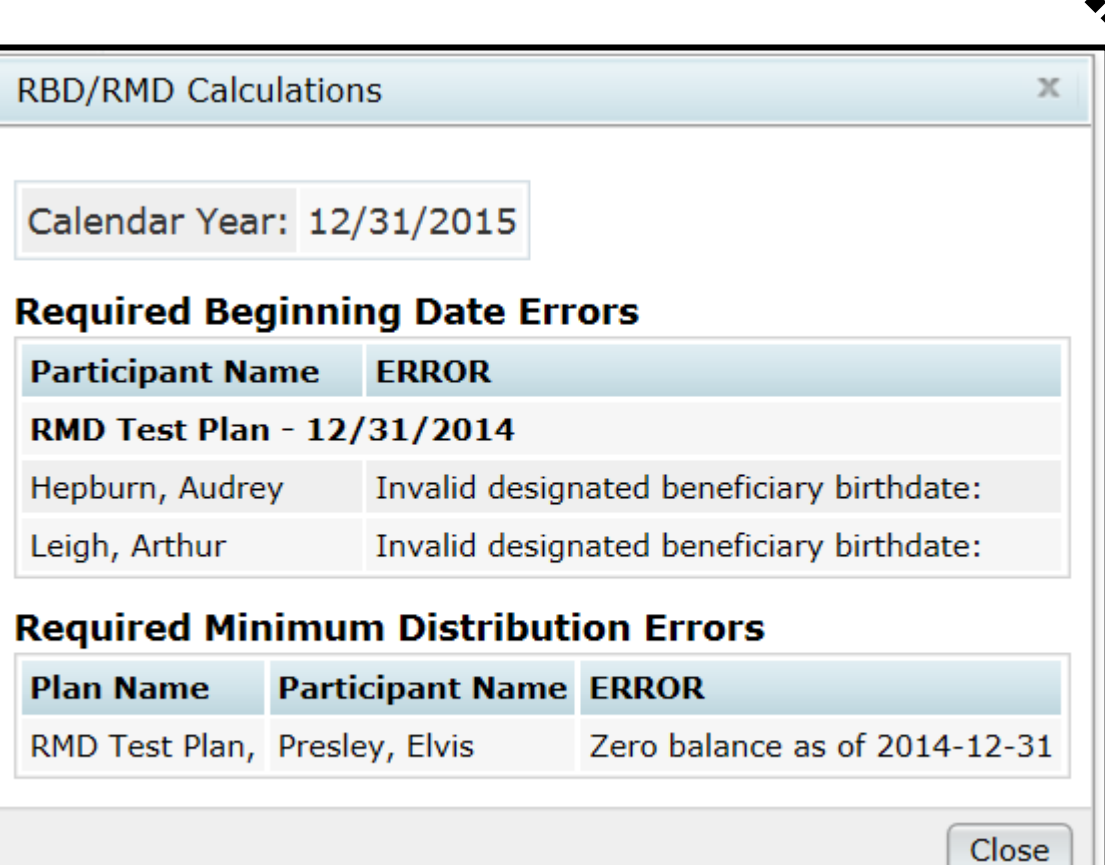

 $\div$  **See error lists –** 

- Most common RBD error is a beneficiary DOB that's invalid or missing
- Most common RMD error is zero balance

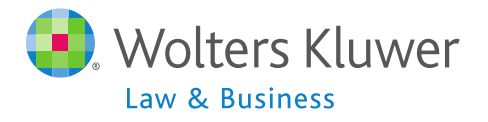

## **Overrides**

#### **\* Click on 'Edit Data' link on the main RMD** screen to override:

- End of prior year account balance
- RMD Factor
- **\***If there's no RBD, the edit data link will not be available
	- Participant may still take a distribution but it's not an RMD

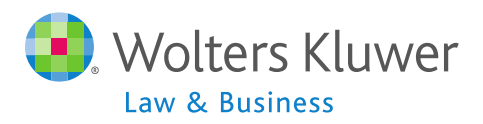

### **Overrides**

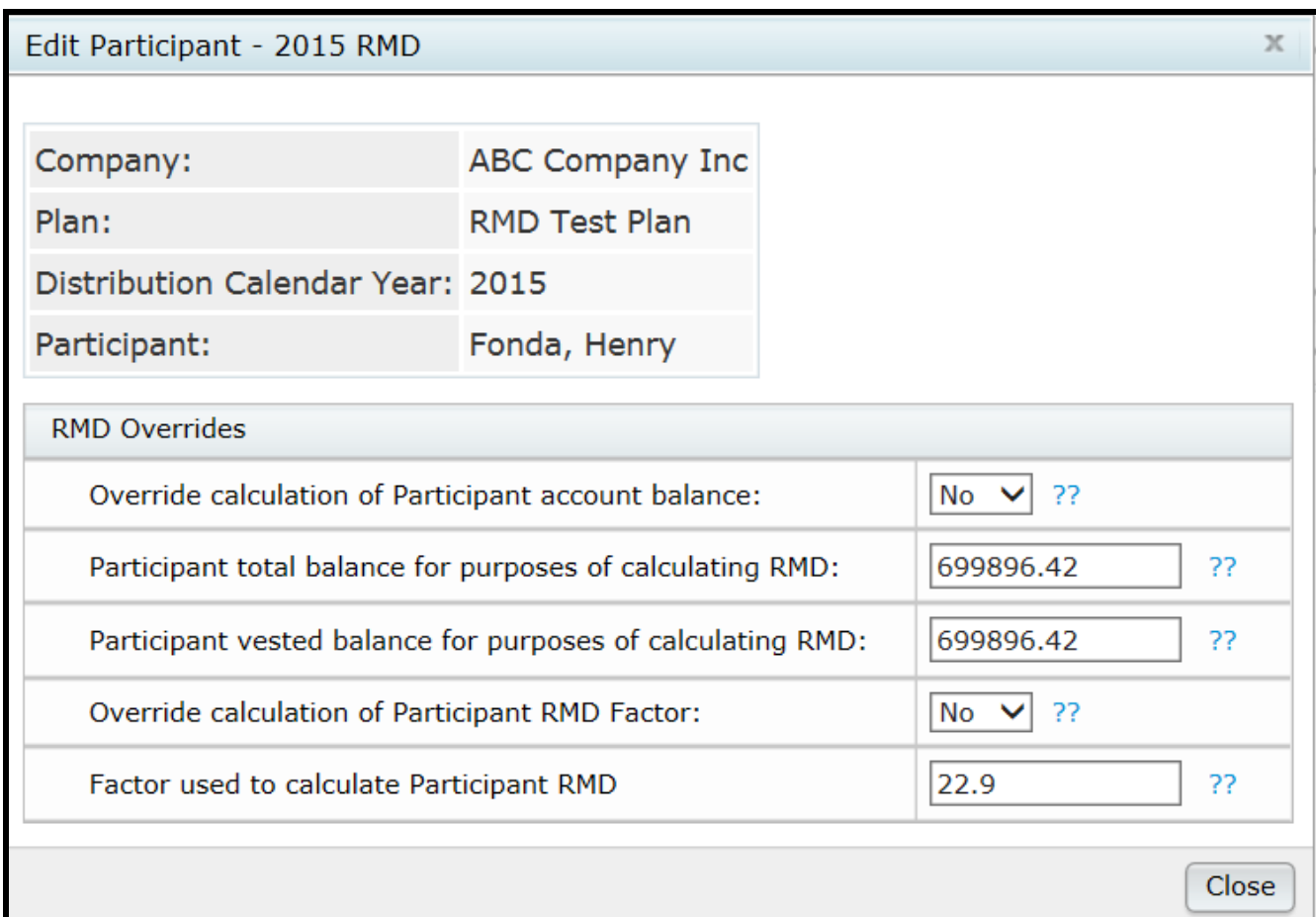

*❖*Need to indicate Yes to override and enter amount or factor

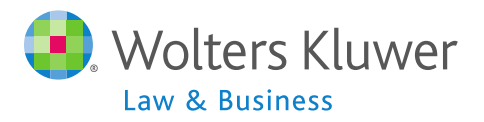

## Print Report

**\*Once you have run the RBD and RMD** calculations you can print the reports

- **\* Reports are available as a web page,** or a CSV file
	- Web page can be pasted into Word landscape works best

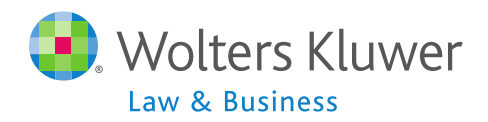

## RBD & RMD Reports

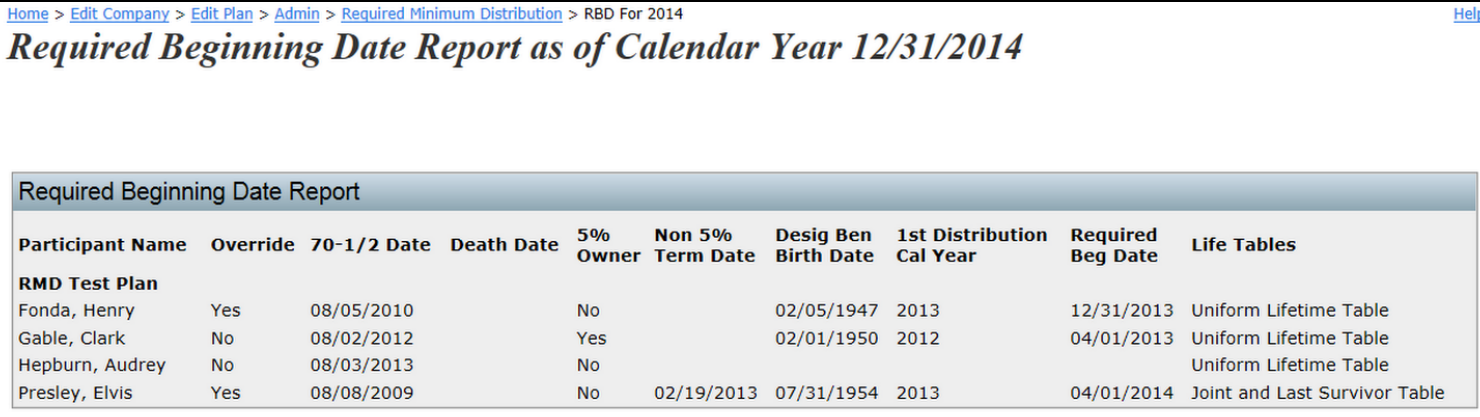

Home > Edit Company > Edit Plan > Admin > Required Minimum Distribution > RMD For 2014

**Required Minimum Distribution Report as of Calendar Year 12/31/2014** 

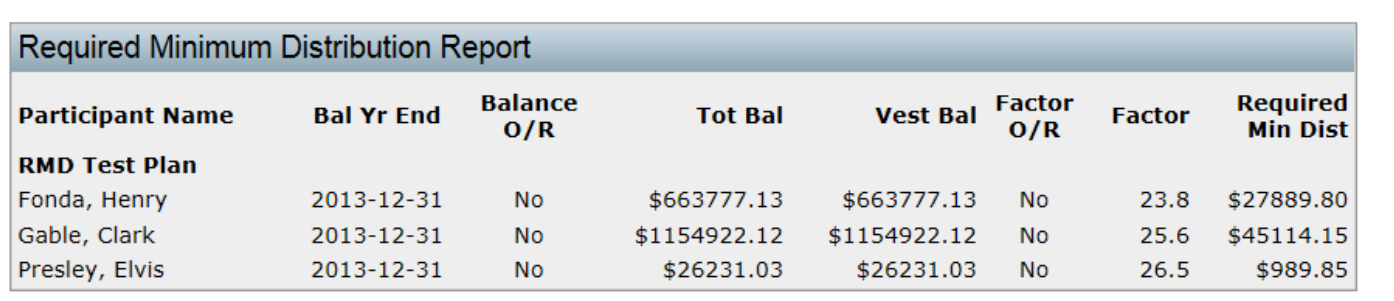

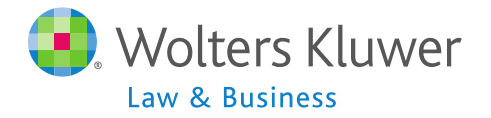

## Questions on RMDs

#### Who would like to share how they handle the RMD process?

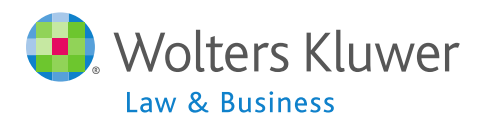

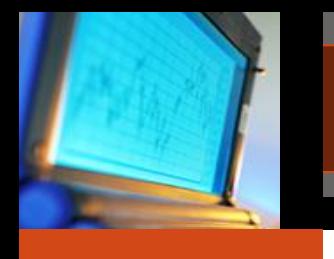

# Changes to Reports

### **# Form 5500 Data Report # Batch Vendor Upload Report**

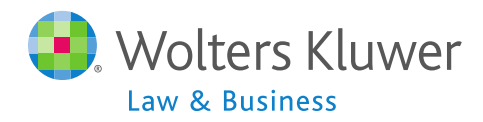

# **Form 5500 Data Report**

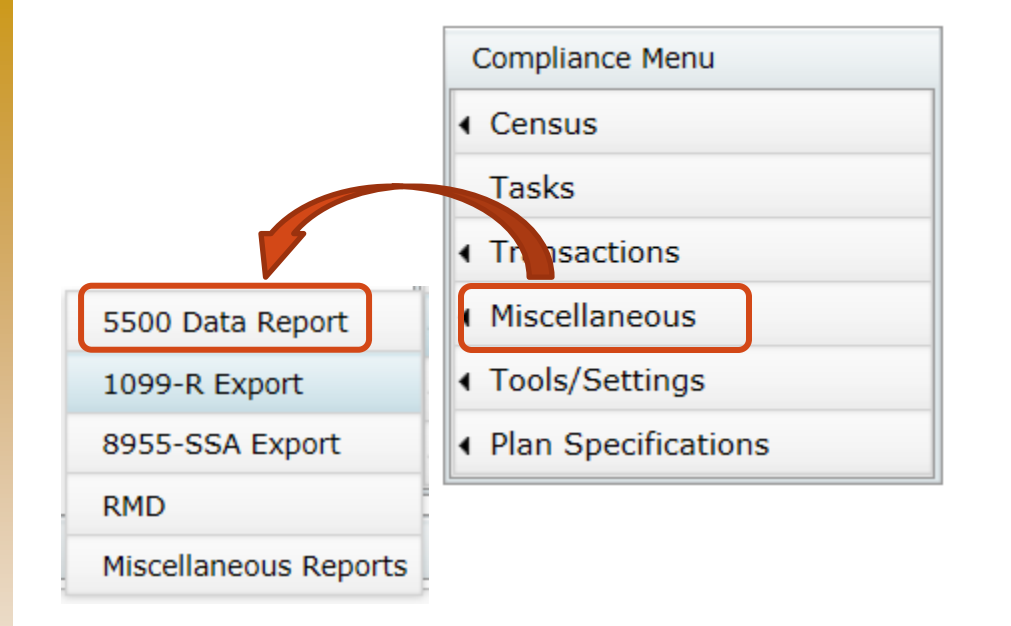

**☆From Compliance** Menu select 'Miscellaneous' then 5500 Data Report

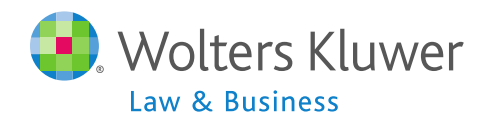

## **Form 5500 Data Report**

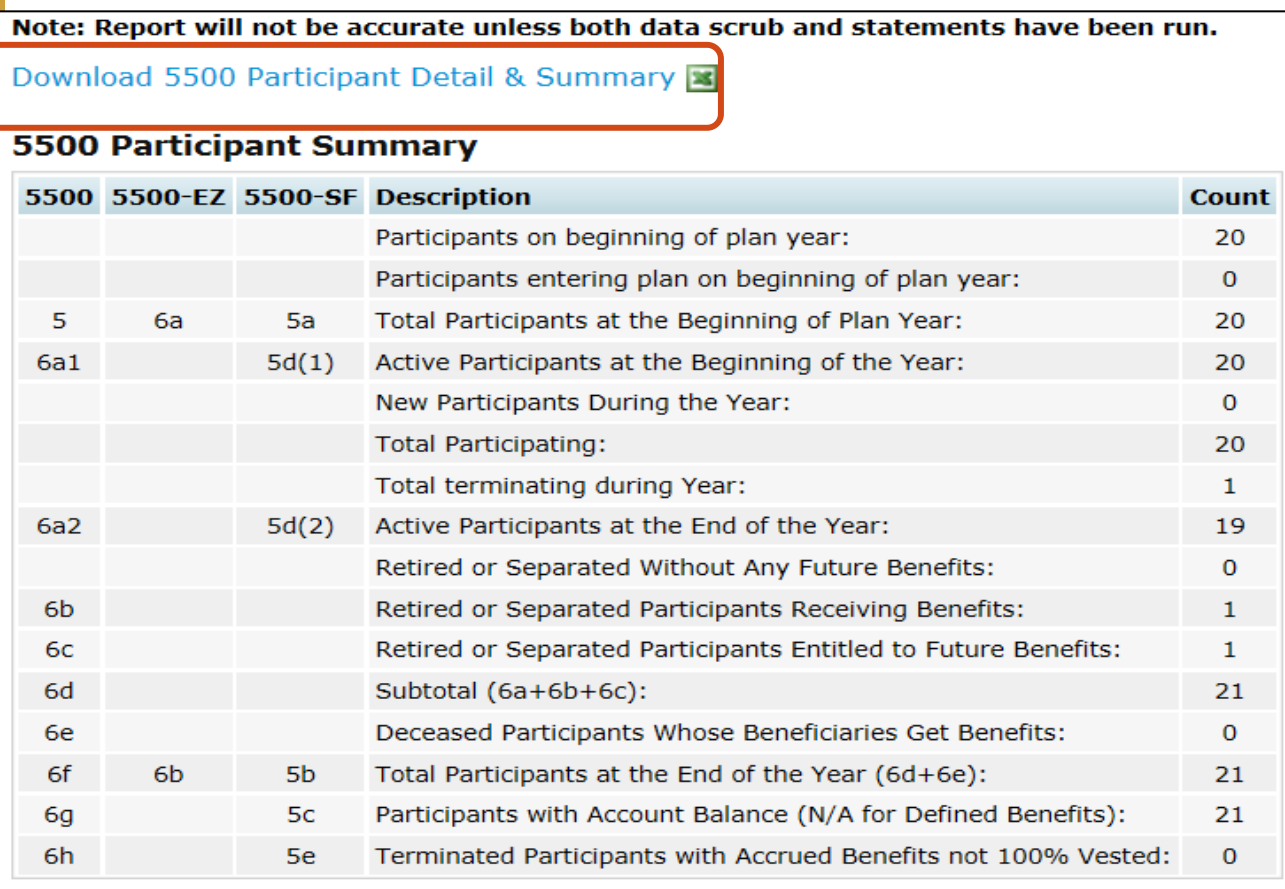

 $\triangle$ **Report** now indicates which question the number is intended to answer

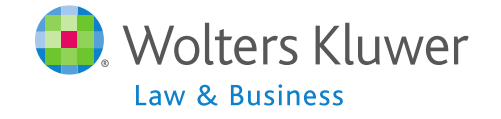

## Form 5500 Data Report

**\*Option to download the grid to a CSV file** to see a list of all participants indicating where they are being counted

o If counted see '1' in that column so you can total the columns to analyze the numbers

 $\triangle$ **Also see what question on Form** 5500/EZ/SF the column is intended to answer

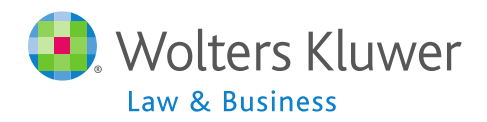

# **Batch Upload Report**

- $\triangle$  **Three vendors offer** batch uploads of transaction files John Hancock Voya (ING)
	- Lincoln

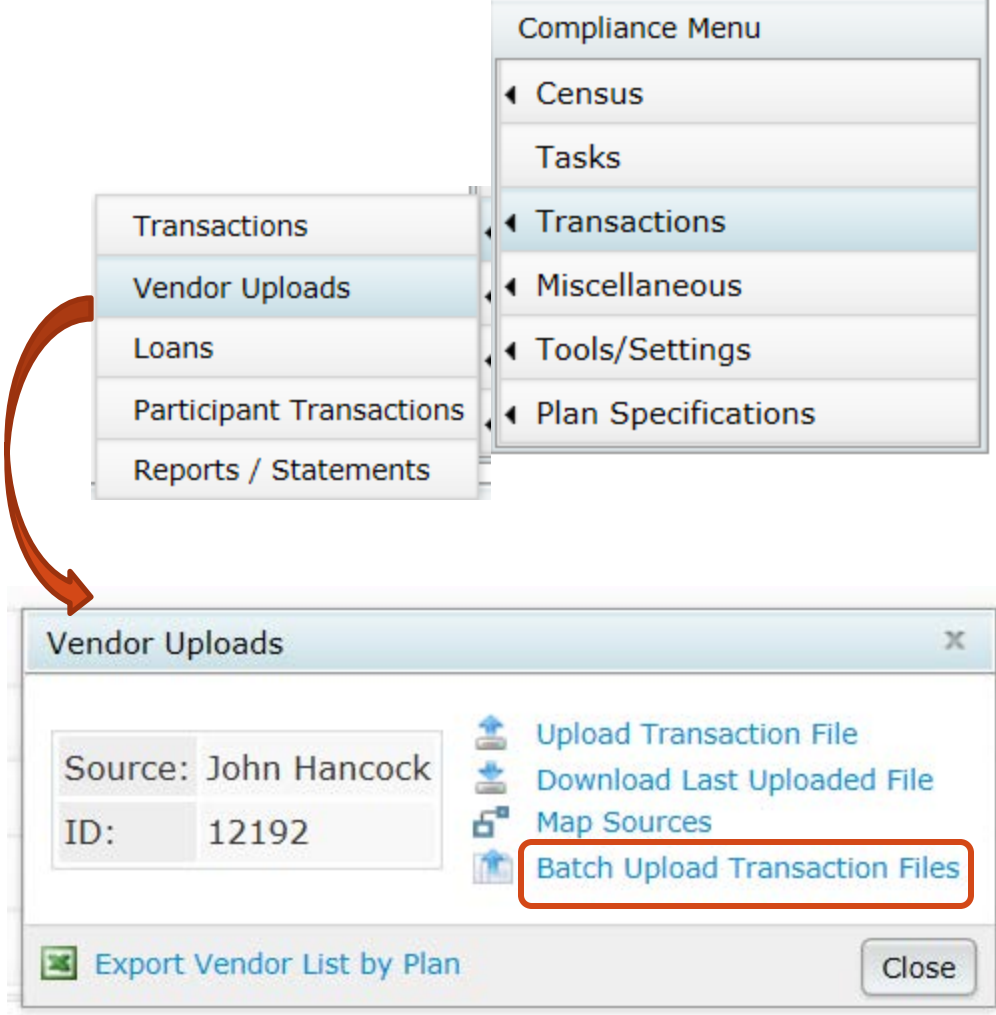

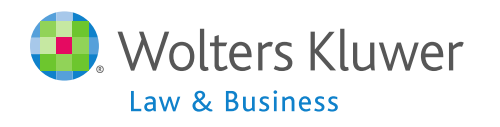

## Batch Upload Report

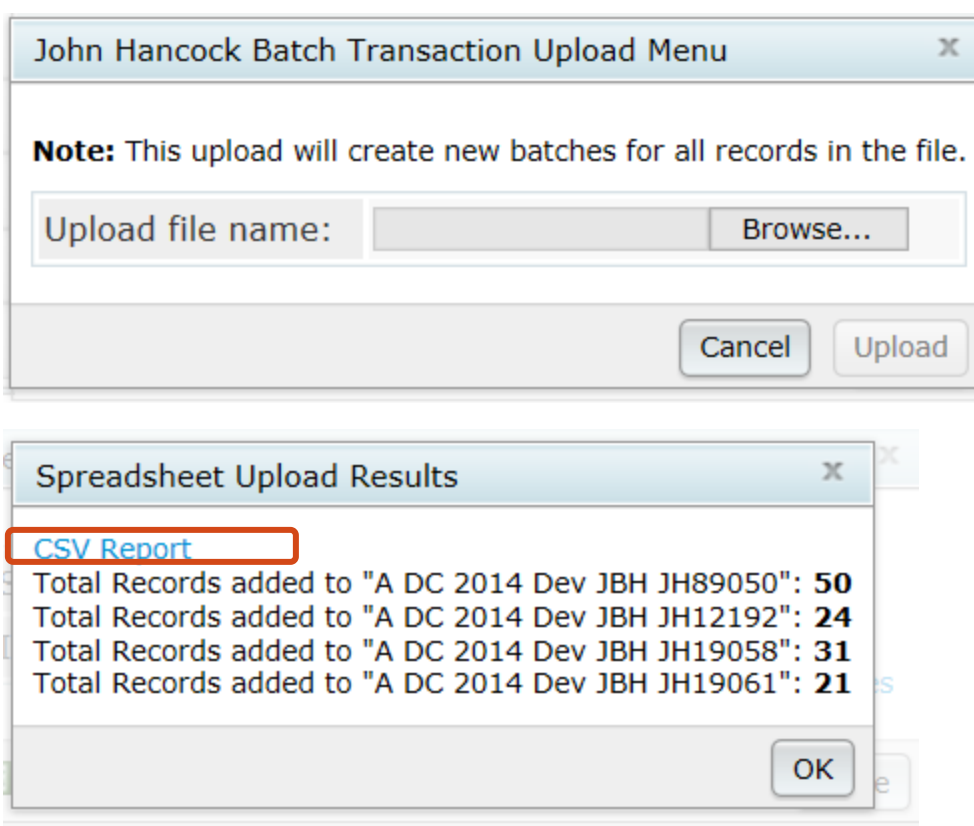

- **❖ When uploading zip** file for several plans, see total records added by plan on results screen
- **❖ CSV report also** available
- ❖ Any ppts on vendor upload file but not on census will be listed here

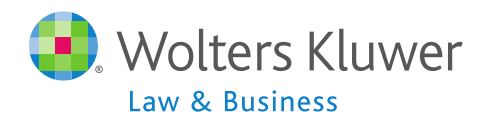

## Batch Upload Report

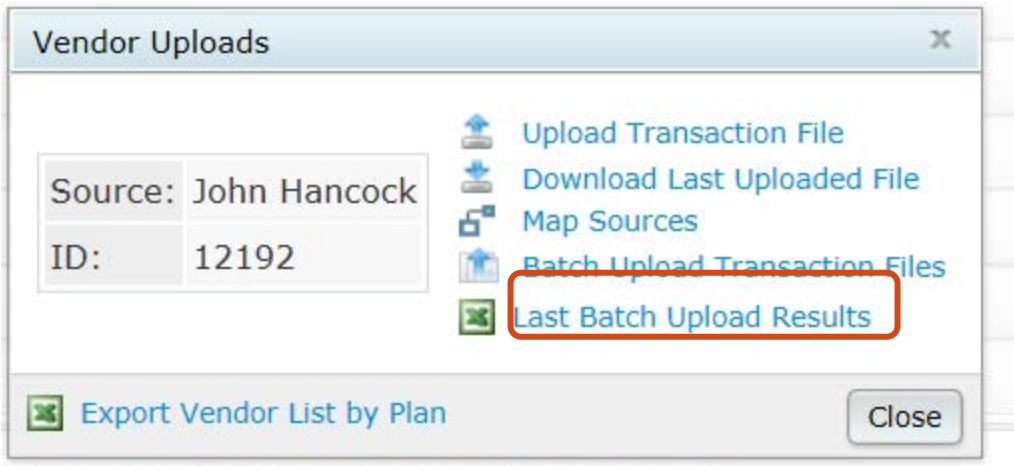

Machines Cornoration and others. All rights reserved

**❖ Option on Vendor** Uploads screen to see a report showing the results of the last batch upload

**☆ You can retrieve** this report from any plan included in the upload

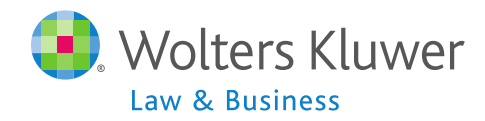

## Open Forum

- **\*Next meeting Tuesday, December 1, 2015**
- **Volutions** for future agenda items?
- Questions, ideas, suggestions…..
- **\*Happy Thanksgiving and thank you for** attending!

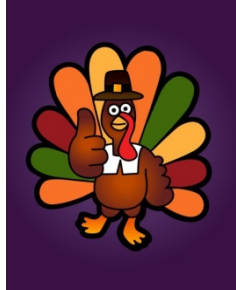

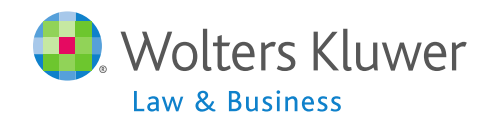